# Gromadzenie, przygotowanie, udostępnianie

Przechwytywanie danych zabezpiecza przed ich utratą

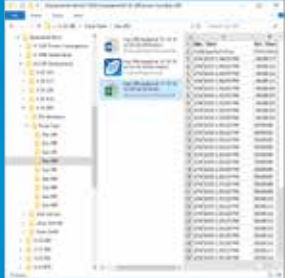

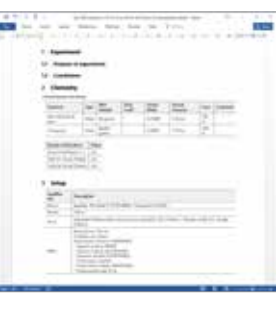

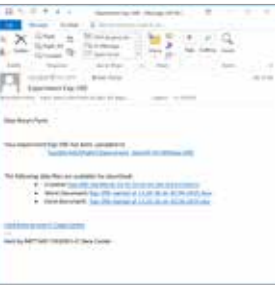

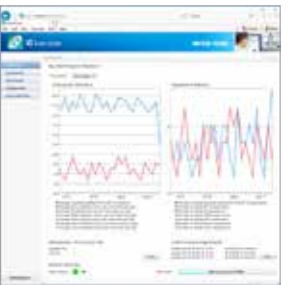

#### Automatyczne gromadzenie danych

iC Data Center oznacza, że użytkownicy poświęcają więcej czasu na procesy chemiczne, a mniej na przenoszenie plików lub konwertowanie danych do innych formatów. Elastyczna konfiguracja umożliwia użytkownikom określenie standardów nazewnictwa i przechowywania danych w celu zminimalizowania czasu potrzebnego do zamiany danych z eksperymentów na użyteczne informacje.

#### Automatyczne generowanie raportów

iC Data Center automatycznie tworzy kilka plików, w tym raport Microsoft® Word®, plik danych Microsoft® Excel® i plik eksperymentu iC, do dalszej analizy. Wszystkie pliki są przechowywane na centralnej partycji plików w celu ułatwienia dostępu współpracownikom albo przesłania do elektronicznego notatnika laboratoryjnego (ELN) lub systemu zarządzania danymi.

#### Powiadomienia e-mail

Oprócz wszystkich generowanych plików, które są dostępne z interfejsu internetowego, iC Data Center może również wysyłać wiadomości e-mail do użytkownika z łączami do plików eksperymentu. Dzięki temu dane z badań laboratoryjnych są łatwo dostępne w biurze — na potrzeby dalszej analizy lub udostępniania współpracownikom.

#### Pulpit sterowania

iC Data Center posiada pulpit sterowania do ogólnego monitorowania systemu i eksperymentów. Możliwy jest przegląd wykorzystania przyrządu i dostęp do danych doświadczalnych. Interfejs sieciowy umożliwia dostęp do pulpitu z dowolnego komputera.

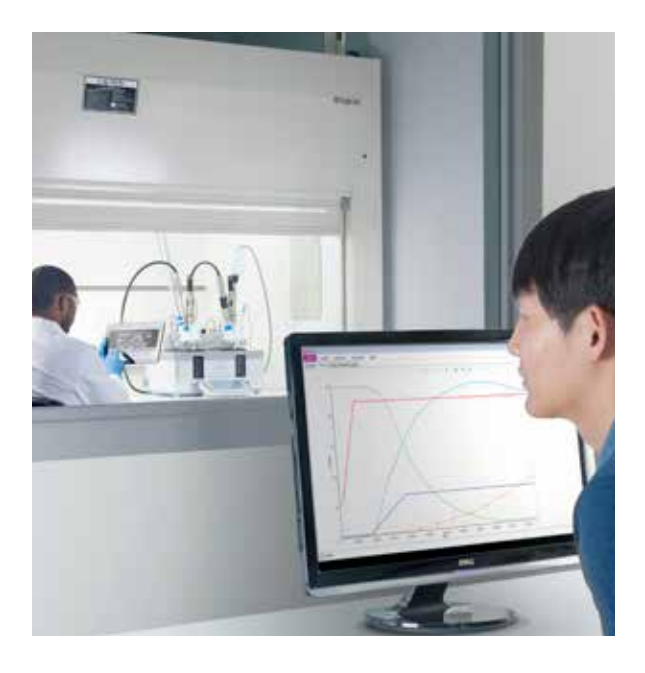

# <sup>*<sup>®</sup>*</sup> iC Data Center™

Szacuje się, że 85% danych laboratoryjnych zostaje utraconych, ponieważ nie jest przesyłana z urządzeń laboratoryjnych lub w ogóle nie zostaje rejestrowana. Oprogramowanie iC Data Center znacznie ułatwia codzienną pracę badaczom i ich współpracownikom, zapewniając automatyczne gromadzenie wszystkich danych z eksperymentów z lokalnych urządzeń, przeniesienie ich do użytecznych formatów i udostępnienie w centralnym magazynie plików.

Dzięki łatwemu w użyciu interfejsowi sieciowemu do konfiguracji i ciągłego monitorowania laboratorium iC Data Center jest potężnym narzędziem, które zwiększa wydajność pracy badacza, jednocześnie ułatwiając zarządzanie wiedzą dla organizacji.

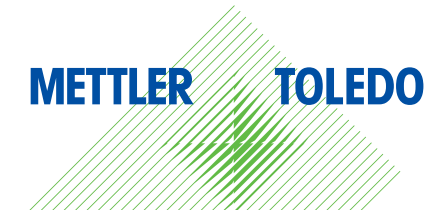

# Przechwytywanie, przygotowanie, udostępnianie

Przechwytywanie danych zabezpiecza przed ich utratą

## Automatyczne zapisywanie danych z eksperymentów

- Gromadzenie danych z wielu urządzeń wszystkie dane z podłączonych systemów i z oprogramowania są automatycznie przesyłane do centralnej lokalizacji
- Określenie lokalizacji i struktury danych szybkie pobieranie plików poprzez określenie, gdzie i jak dane są przechowywane przy użyciu nazwy projektu, użytkownika i daty

## Automatyczne przygotowanie plików danych

- Raport Microsoft<sup>®</sup> Word<sup>®</sup> raport jest generowany automatycznie dla każdego eksperymentu na podstawie dostosowanego szablonu
- Plik danych Microsoft<sup>®</sup> Excel<sup>®</sup> iC Data Center tworzy arkusze robocze z danymi doświadczalnymi i recepturami
- Plik eksperymentu iC plik analityczny iC lub iControl zawierający wszystkie szczegóły eksperymentu do dalszej analizy
- Plik danych XML dane wyjściowe receptury, urządzeń i zmierzonych wartości odczytywane maszynowo

## Łatwe udostępnianie danych

- Powiadomienie e-mail iC Data Center przesyła użytkownikowi wiadomości e-mail po zakończeniu eksperymentu z łączami do plików, które można łatwo przekazywać współpracownikom
- Publikacja plików pliki scentralizowane mogą być importowane do ELN lub systemu zarządzania danymi

## Wspólny interfejs sieciowy

- Monitorowanie i optymalizacja wykorzystania przyrządów — przegląd podłączonych urządzeń w czasie rzeczywistym, liczba przeprowadzonych eksperymentów i czas eksploatacji
- Wyszukiwanie eksperymentów filtrowanie i wyszukiwanie wcześniejszych eksperymentów za pomocą interfejsu internetowego lub programu Windows® Explorer® na centralnym dysku
- Konfiguracja systemu upoważnieni użytkownicy mają dostęp do ekranów konfiguracji online, które zapewniają intuicyjny interfejs do konfigurowania systemu

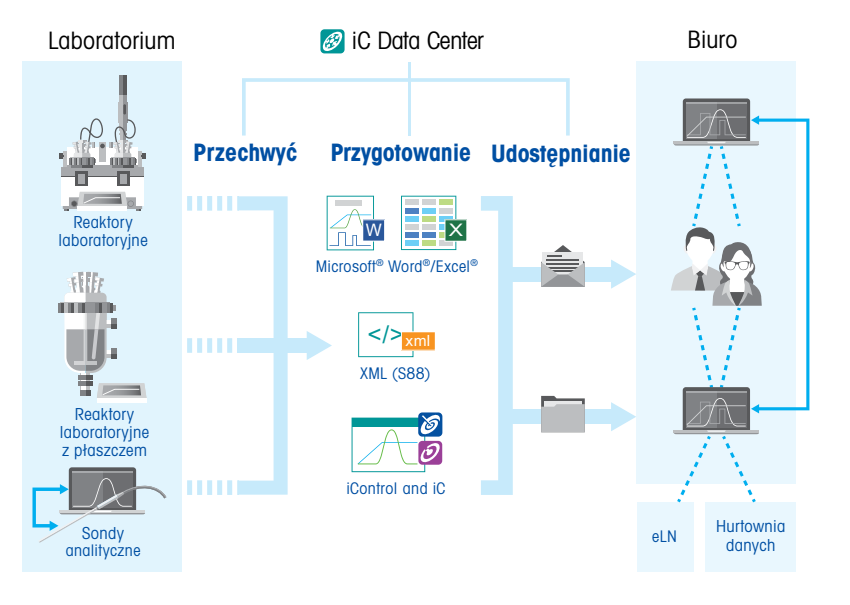

# Dane techniczne

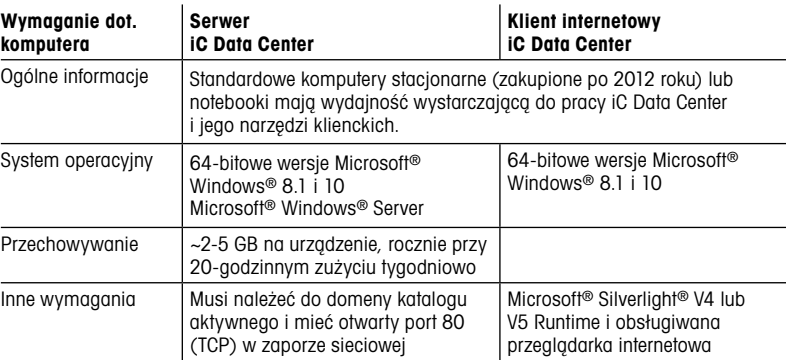

Uwaga: iC Data Center jest w pełni kompatybilne z maszynami wirtualnymi (takimi jak oprogramowanie VM Ware).

# Obsługiwany sprzęt

## Obsługiwany sprzęt

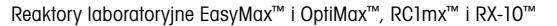

#### Oprogramowanie

iControl™, iC IR™, iC FBRM™, iC PVM™, iC Raman™ i iC Vision™

\*Microsoft i Windows są zastrzeżonymi lub niezastrzeżonymi znakami towarowymi firmy Microsoft Corporation w Stanach Zjednoczonych i w innych krajach.

## www.mt.com/iCDataCenter

Więcej informacji

Grupa METTLER TOLEDO Reaktory automatyczne i analiza in-situ Kontakt: www.mt.com/contacts

Dane techniczne mogą ulec zmianie. © 12/2019 METTLER TOLEDO. Wszelkie prawa zastrzeżone L00663PL